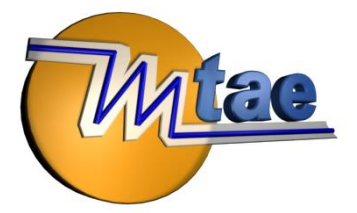

# CopyLiasse MTAE

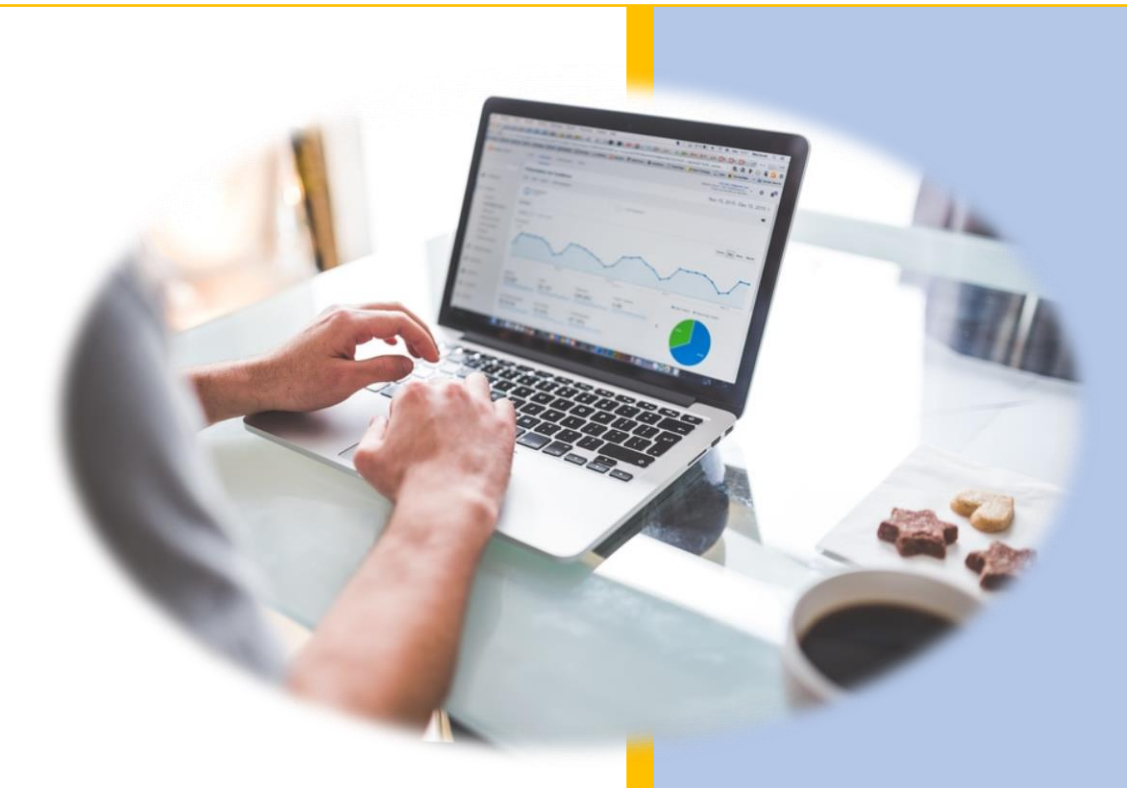

**CopyLiasse** MTAE est une solution simple, rapide et économique pour saisir et télétransmettre vos liasses fiscales à la Direction Générale des Finances Publiques (DGFiP), aux organismes de gestion agréés.

# Notre savoir-faire à votre service depuis 1974

- Une assistance complète : hot-line, télémaintenance, stages, formations personnalisées ...
- Nos spécialistes métiers sont à votre disposition
- Partenaire EDI habilité par la DGFiP
- Membre de l'Association EDIFICAS
- Organisme de formation agréé Référencé Datadock Certifié Qualiopi par l'AFNOR

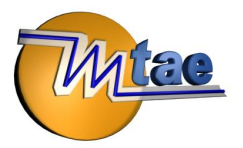

# **COPYLIASSE**

Un logiciel CopyLiasse permet de saisir les liasses fiscales, de les traduire au format EDI-TDFC et de les télétransmettre à la DGFiP via le Portail Déclaratif MTAE.

## ▪ **Les points forts de CopyLiasse**

#### **Création des sociétés :**

Pour chaque entreprise, vous indiquez l'identité (Raison social, Adresse, Siret....), le type de liasse fiscale : BIC (RN et RS), BNC, BA (RN et RS), SCI, et la date des exercices fiscaux N et N-1.

Le nombre de sociétés n'est pas limité.

#### **Saisie des liasses fiscales :**

Vous sélectionnez la société pour laquelle vous désirez établir la liasse fiscale et complétez les différentes pages.

La saisie est automatisée et simplifiée au maximum.

Les contrôles se font au fur et à mesure.

Un système de validation permet de bloquer l'accès aux modifications. En cas de nécessité, il peut être débloqué grâce au mot de passe confié au responsable (administrateur).

#### **Télétransmission sécurisée à la DGFiP et suivi intégré au produit \* :**

Le Portail Déclaratif MTAE, accessible directement à partir de CopyLiasse, permet de télétransmettre les liasses fiscales aux normes EDI-TDFC vers la DGFIP, les Organismes de gestion agréés et la Banque de France.

MTAE est partenaire EDI de la Direction Générale des Finances Publiques depuis 1989.

\* Le Portail Déclaratif MTAE permet également selon votre contrat :

- la télétransmission des requêtes, DecLoyer, RCM, DSN , 2257, 2258, Das2 …

- la déclaration et les paiements de la TVA, CVAE, IS, TS, IFU …

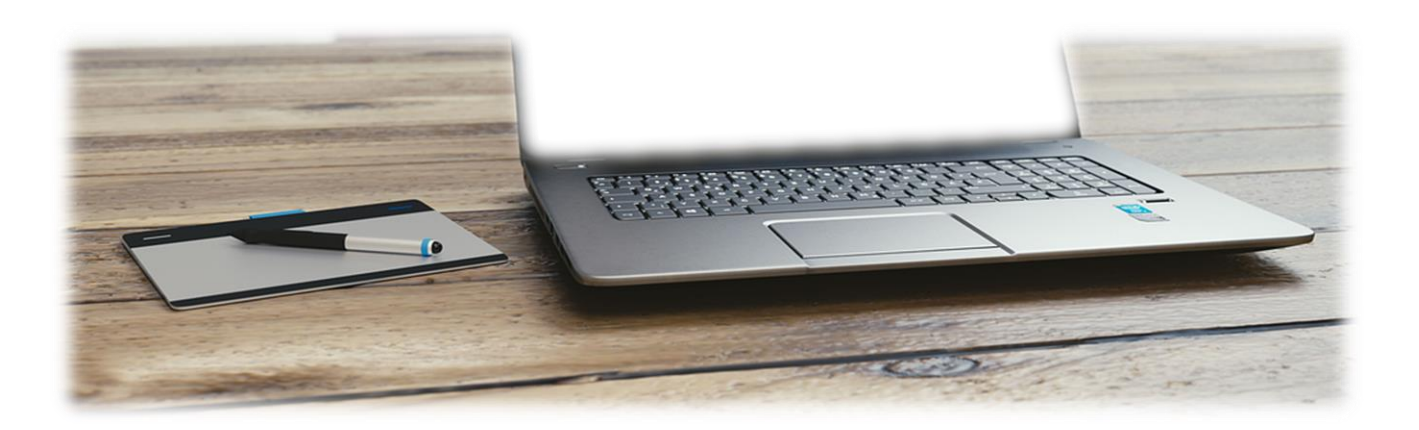

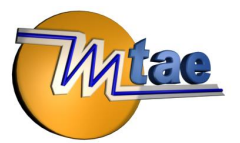

⚠

 $\lceil \circ \rceil$ 

## ▪**Des outils intégrés pour optimiser votre saisie et votre**

# **suivi**

#### **Des contrôles pour vous accompagner tout au long du processus :**

Une barre d'outils vous accompagne tout au long de votre saisie. Ses icônes clairs vous permettent à tout moment de connaître les informations données sur la page, de visualiser les incohérences dans la saisie, d'ajouter ou de supprimer les pages complémentaires ou encore de mettre en surbrillance une cellule de la liasse. Le sommaire est également un véritable tableau de contrôle. Il vous indique par exemple les erreurs en marquant en rouge les pages concernées.

## **Archivage et MAJ :**

Les mises à jour en nouveau millésime sont automatiques.

Les éléments de l'année N passent automatiquement en N-1. Il reste à saisir les éléments de la nouvelle année pour obtenir la liasse fiscale nouveau millésime.

Toutes les informations concernant les entreprises sont conservées pendant X années. Vous pouvez à tout moment générer un fichier pdf ou imprimer une liasse fiscale antérieure avec le fond de page du millésime de l'époque.

## ▪ **Portail Déclaratif MTAE**

#### **Un accès direct au portail sécurisé à travers le logiciel :**

Le Portail Déclaratif MTAE est accessible directement à partir de CopyLiasse. Le portail vous permet d'effectuer instantanément la télétransmission sécurisée et le suivi des liasses fiscales aux normes EDI-TDFC vers la DGFIP. Le Portail MTAE est sécurisé SSL. MTAE utilise un certificat numérique Verisign Trust Network pour effectuer la signature électronique des transmissions.

#### **Les envois :**

Après avoir établi vos déclarations aux normes EDI, vous accédez à la boite d'envoi du Portail Déclaratif MTAE et choisissez les dossiers que vous désirez transmettre via une connexion Internet sécurisée. Les envois sont horodatés. Toutes les étapes peuvent être visualisées.

#### **Suivi – Superviseur :**

Un compte rendu détaillé du traitement des fichiers transmis est systématiquement mis à disposition du déclarant. Il précise entre autre le statut (rejet ou acceptation) pour chaque déclaration et chaque télé-règlement. Une fiche individuelle détaillée des envois peut être imprimée pour chaque dossier. Vous bénéficiez de nombreux filtres pour effectuer vos recherches.

### ▪ **Prérequis**

Système d'exploitation : Windows Vista et supérieur Connexion internet

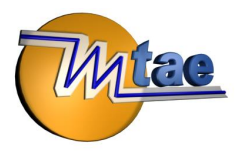

# **AUTOMATISER LA GENERATION DE LA LIASSE FISCALE ?**

Si vous êtes à la recherche d'un logiciel d'Etats Financiers, le logiciel CerfaLiasse vous permettra de collecter et de générer votre liasse fiscale en important votre balance comptable.

# **POUR EN SAVOIR PLUS**

▪ **Une présentation gratuite ou un devis ?**

Nos spécialistes métiers restent à votre entière disposition pour tout renseignement complémentaire et pour vous faire une démonstration personnalisée de nos solutions. Je souhaite être contacté par un spécialiste MTAE : [je clique ici](https://www.mtae.info/contact/)

▪ **Contact :**

Email : [mtae@mtae.fr](mailto:mtae@mtae.fr)

Numéro : 01.45.39.49.13

Adresse : 194, Rue d'Alésia – 75014 PARIS

LinkedIN: Suivez-nous in

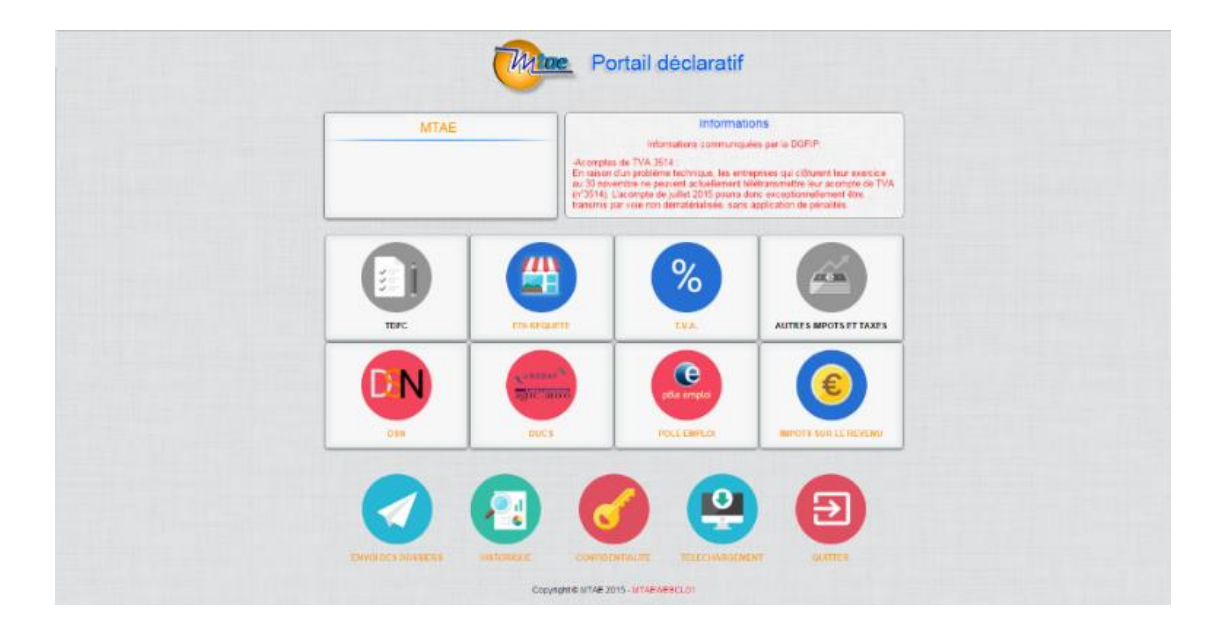